<span id="page-0-0"></span>[The Portfolio Class](#page-0-0)

## The Portfolio Class

- $\triangleright$  We will achieve the milestone of pricing a Portfolio of derivatives of many different forms.
- $\triangleright$  This will be easy because of polymorphism.
- $\triangleright$  No new  $C++$  language features.
- $\blacktriangleright$  The factory design pattern.

## The Priceable interface

```
class Priceable {
public:
     /* Compute the price of the security in the
         Black--Scholes world */
     virtual double price(
         const BlackScholesModel& model ) const = 0;
};
```
Make ContinuousTimeOption extend Priceable.

A Portfolio class must have the following key functions:

- (i) a function to add a Priceable instance together with an associated quantity;
- (ii) a function to change the quantity held of a given security;
- (iii) a function price to compute the value of the Portfolio.
- A Portfolio should itself implement the interface Priceable

# The Portfolio implementation

- (i) Our Portfolio implementation will hold a vector of shared\_ptr objects that point to Priceable instances.
- (ii) It will also have a vector of quantities.
- (iii) Because we need to store shared\_ptr objects, the method to add securities will take a shared\_ptr to a security, instead of a reference to the security.

```
class Portfolio : public Priceable {
public:
     /* Virtual destructor */
     virtual ~Portfolio() {};
     /* Returns the number of items in the portfolio*/
    virtual int size() const = 0;
     /* Add a new security to the portfolio,
         returns the index at which it was added */
     virtual int add( double quantity,
         std::shared_ptr<Priceable> security ) = 0;
     /* Update the quantity at a given index */
     virtual void setQuantity( int index,
                               double quantity ) = 0;
     /* Compute the current price */
     virtual double price(
         const BlackScholesModel& model ) const = 0;
     /* Creates a Portfolio */
    static std::shared_ptr<Portfolio> newInstance();
};
```
## Factory method

- $\blacktriangleright$  Portfolio is abstract.
- $\blacktriangleright$  To obtain an instance you call the factory method newInstance.
- $\blacktriangleright$  The user doesn't even know the implementation class, so we return a shared\_ptr.
- $\blacktriangleright$  All the implementation details are hidden from the user.
- $\blacktriangleright$  Decreases *coupling* of code.
	- $\blacktriangleright$  Makes code compile faster.
	- Makes header files easier for the user to read.

## PortfolioImpl

```
class PortfolioImpl : public Portfolio {
public:
     /* Returns the number of items in the portfolio*/
     int size() const;
     /* Add a new security to the portfolio,
         returns the index at which it was added */
     int add( double quantity,
             shared ptr<Priceable> security );
     /* Update the quantity at a given index */
     void setQuantity( int index, double quantity );
     /* Compute the current price */
     double price(
         const BlackScholesModel& model ) const;
     vector<double> quantities;
    vector< shared_ptr<Priceable> > securities;
};
```
Implement newInstance:

```
shared_ptr<Portfolio> Portfolio::newInstance() {
    shared ptr<Portfolio> ret=
                  make shared<PortfolioImpl>();
     return ret;
}
```
Implement add:

```
int PortfolioImpl::add( double quantity,
             shared_ptr<Priceable> security ) {
     quantities.push_back( quantity );
     securities.push_back( security );
     return quantities.size();
}
```
# The most interesting method

```
double PortfolioImpl::price(
         const BlackScholesModel& model ) const {
    double ret = 0;
    int n = size();
    for (int i=0; i<n; i++) {
         ret += quantities[i]
                 * securities[i]->price( model );
     }
     return ret;
}
```
The exciting point is that we can price any Priceable object and we will automatically call the best available pricing function.

# Test put-call parity

```
static void testPutCallParity() {
     shared_ptr<Portfolio> portfolio
         = Portfolio::newInstance();
     shared_ptr<CallOption> c
         =make_shared<CallOption>();
     c->setStrike(110);
     c->setMaturity(1.0);
     shared_ptr<PutOption> p=make_shared<PutOption>();
     p->setStrike(110);
     p->setMaturity(1.0);
     portfolio->add( 100, c );
     portfolio->add( -100, p );
     BlackScholesModel bsm;
    bsm.volatility = 0.1;
     bsm.stockPrice = 100;
     bsm.riskFreeRate = 0;
     double expected = bsm.stockPrice - c->getStrike();
     double portfolioPrice = portfolio->price( bsm );
     ASSERT_APPROX_EQUAL(100*expected,
         portfolioPrice,0.0001);
}
```
# UML

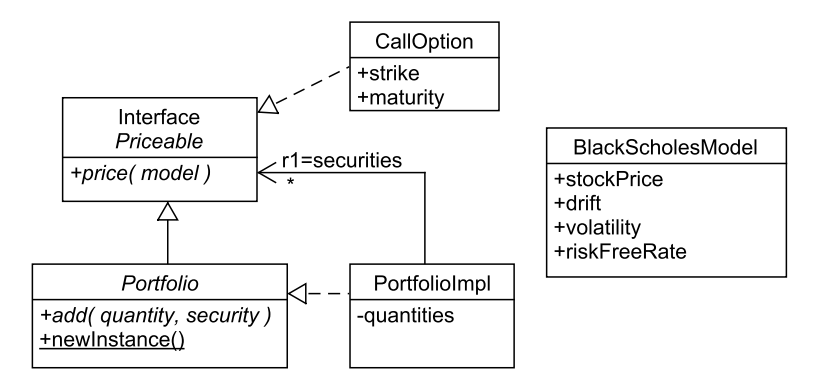

# Summary

- $\triangleright$  Use shared\_ptr to build sophisticated data structures that store objects long-term.
- $\triangleright$  Use the static factory method design pattern to maximise information hiding and reduce dependencies between files.
- $\triangleright$  Use object orientation to achieve pluggable code that will not need to be changed even when new requirements come in.